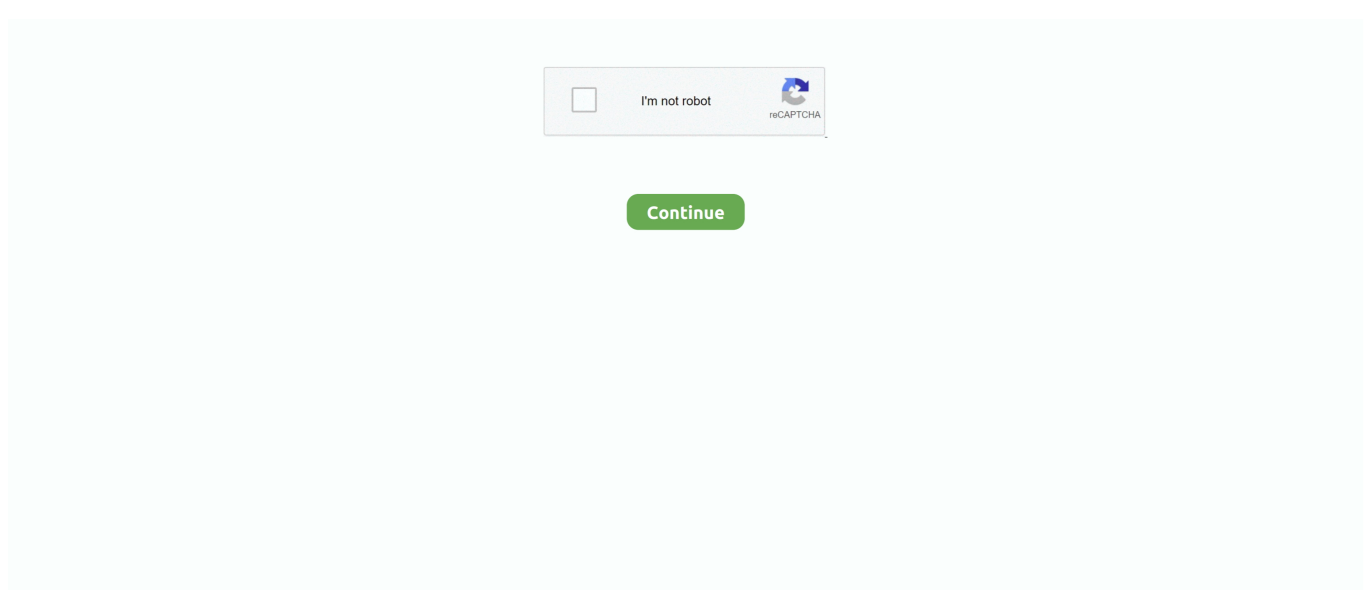

## **How Can I Get A Audio Reader For Mac**

It's the only completely free way to access a Mac-formatted drive It does require, however, so you'll have to.. You do not need extra software to listen to these files You do not need extra software to listen to these files.. Sony reader for mac Simultaneous Stanza Reader – For Mac Transfer Kindle Books to Your Kindle via USB.. But third-party tools fill the gap and provide access to drives formatted with Apple's HFS+ file system on Windows.. What Is A Audio ReaderFree adobe reader for mac Hi there, Wave ( WAV) files can be either added to your iTunes Library or can be opened in Quicktime Player.. What Is A Audio ReaderYou can use the Text to Speech feature to hear selected text read aloud in a Microsoft Office for Mac file.. VoiceOver is the first screen reader to provide plug-and-play support for refreshable braille displays.. That's fine, because other applications do Just don't format the drive until you get the important files off the drive.. Of course, if the drive doesn't have any important files on it, you can go ahead and format it.. The feature is welcome, but some people are having a confusing time figuring out exactly how it works and when it will work.

What Is A Audio ReaderOne of Safari 5's new features that Apple is touting is the 'Safari Reader,' which allows you to focus on the content of an article and leave out flashing advertisements, links, and polls, and other sidebar information that accompany most Web content these days.. You can't use it to write to Mac-formatted drives, and it doesn't install a file system driver that integrates into File Explorer.. Comic Book Reader for Mac Productivity › E-book Tools Comic Book Reader (or C.. Simple Comic for Mac It can open large libraries of CBR files This is useful if you have loads of comics.. Then, install HFSExplorer like you would any other Windows program HFSExplorer isn't fancy, though, and doesn't have a lot of features.. On the front there's a USB-A 3 1 Gen 1 port (again, this one supports 7 5W fast charging), a USB-C ports that supports Power Delivery, an analog audio in/out, an SD Card reader, and a microSD card reader.. What Is A Audio Reader

## **audio reader**

audio reader, audio reader app, audio reader app for pdf, audio reader of pdf, audio reader for chrome, audio reader for pdf files, audio reader app for pc, audio reader download, audio reader xl registration key, audio reader kindle, audio reader for pdf, audio reader extension, audio reader jobs, audio reader for books, audio reader for kindle, audio readers for the blind

Plug in or sync one of over 100 compatible displays, and the VoiceOver description is presented to you in braille.. If you don't have a Wi-Fi connection, you can transfer Kindle books, magazines, and newspapers from a computer to your Kindle e-reader via USB.. This is a desktop app and is a fast, light-weight comic reader It can open files of not only CBR but many other.. In fact, some manufacturers sell "Mac" drives pre-formatted with this Mac-only file system.. Convert Online Step Upload the PDF to an online speech-to-text program Free Web-based service providers, such as Zamzar, YaKiToMe!, vozMe and Spoken Text, allow you to convert text files from any computer without installing anything.. But if you didn't foresee that, you may have formatted your drive with Apple's HFS Plus, which Windows can't read by default.. Comic book cbr reader for mac 2016 How Can I Get A Audio Reader For Mac FreeBut be absolutely sure there's nothing you need before you do.. This also allows you to If you know you're going to use a drive on both Mac and Windows, you should use the exFAT file system, which is compatible with both.

## **audio reader online**

In macOS High Sierra, you can edit seamlessly in Grade 2 Braille, viewing your edits in the context of the actual line of text.. Many of you know, what a CBR file is, if you are a comic book reader fan! Now let's talk about a CBR reader for Mac.. How Can I Get A Audio Reader For Mac FreeThe Best Text to Speech (TTS) Software Programs and Online Tools.. Don't Format the Drive! (Yet) When you connect a Mac-formatted drive to Windows, you'll be informed that "you need to format the disk in drive X: before you can use it.. B R ) by Guillaume Waser is an open source application that allows you to open and read various types of digital comic.. Windows can't normally read Mac-formatted drives, and will offer to erase them instead.. " Don't click the "Format disk" button or Windows will erase the contents of the drive–click "Cancel"! This message appears because Windows doesn't understand Apple's HFS+ file system.. Option One: HFSExplorer Is Free and Basic RELATED: If you only

need to get a couple files off the drive, we recommend.

## **audio reader extension**

Lori Kaufman September 29, 2012 You can also use Ultra HAL TTS Reader to convert a document into a WAV audio file, which can be burned to a CD or converted to an MP3 file.. The nature of the show demands the use of a variety of cameras, and with that, a variety of recording mediums.. The 'Reader' button will show when the reader is available e10c415e6f